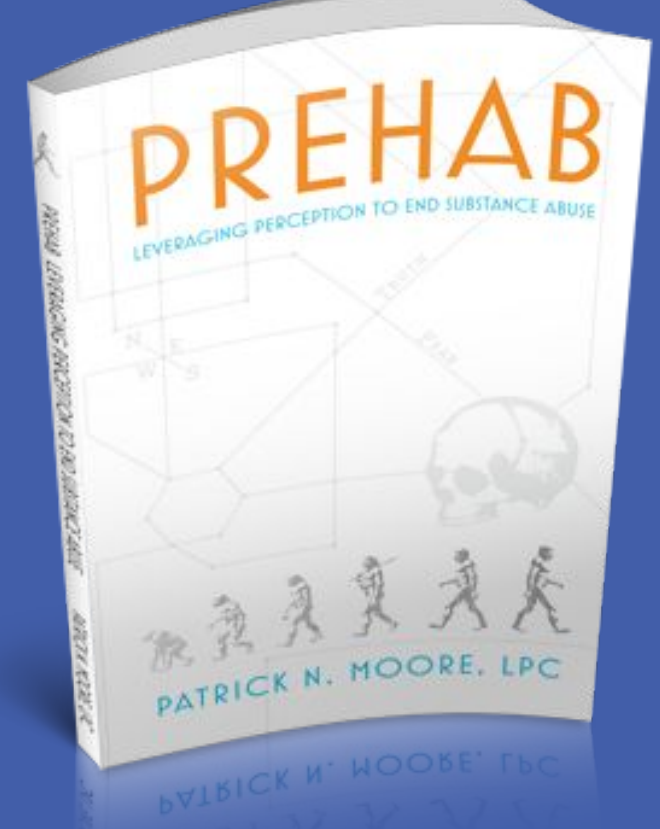

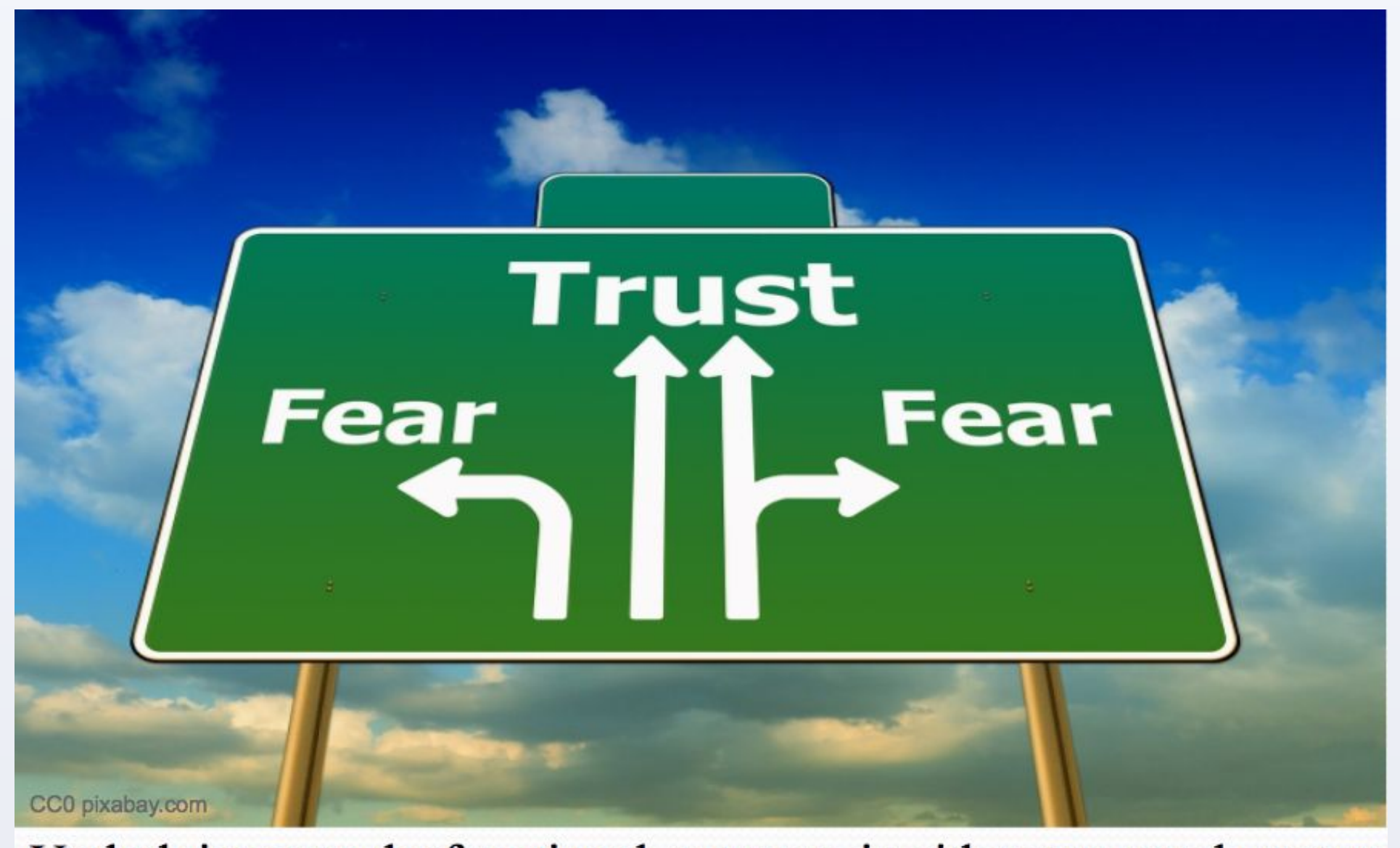

Underlying any dysfunctional outcome is either too much or too little fear. Fear is a perception process. (Moore, 2016 p.21)

**RESEARCH POSTER PRESENTATION DESIGN © 2012 www.PosterPresentations.com**

Applied individual psychology and affective risk response research uncovered a pattern between two kinds of perception development. Development of one gives the appearance of delay in the other. The PREHAB method reverses this pattern as indicated by reduced negative consequences. Interventions focused on delayed development alone will be ineffective at best, harmful at worst. This impacts all prevention and treatment models.

Prehab results correlate with identification and intervention of high risk students ( r=.9 or higher) in two convenient samples, n=457 and n=678, in two different years with non equivalent measure (AUDIT). Perception development occurs before Substance Use Disorders at a non spurious level of development.

A perception driven risk/benefit cycle is the necessary and sufficient cause of Substance Use Disorders.

The inverse relationship between collaborative interventions and outcomes using KSU Clery Report Student Housing data (2016, Annual Security and Fire Safety Report, pp. 52,55,56) can be seen below, middle section. Increased interventions correlate with decreased outcomes and vice versa.

### **Perception Development: Nomothetic Causation?**

- The variables must be correlated
- The cause takes place before the effect
- The variables are non-spurious
- Since no "complete cause" in Social Research...
- Necessary cause must be present
- Sufficient cause must be present
- (Babbie, 2004, pp. 90-94)

### **Abstract**

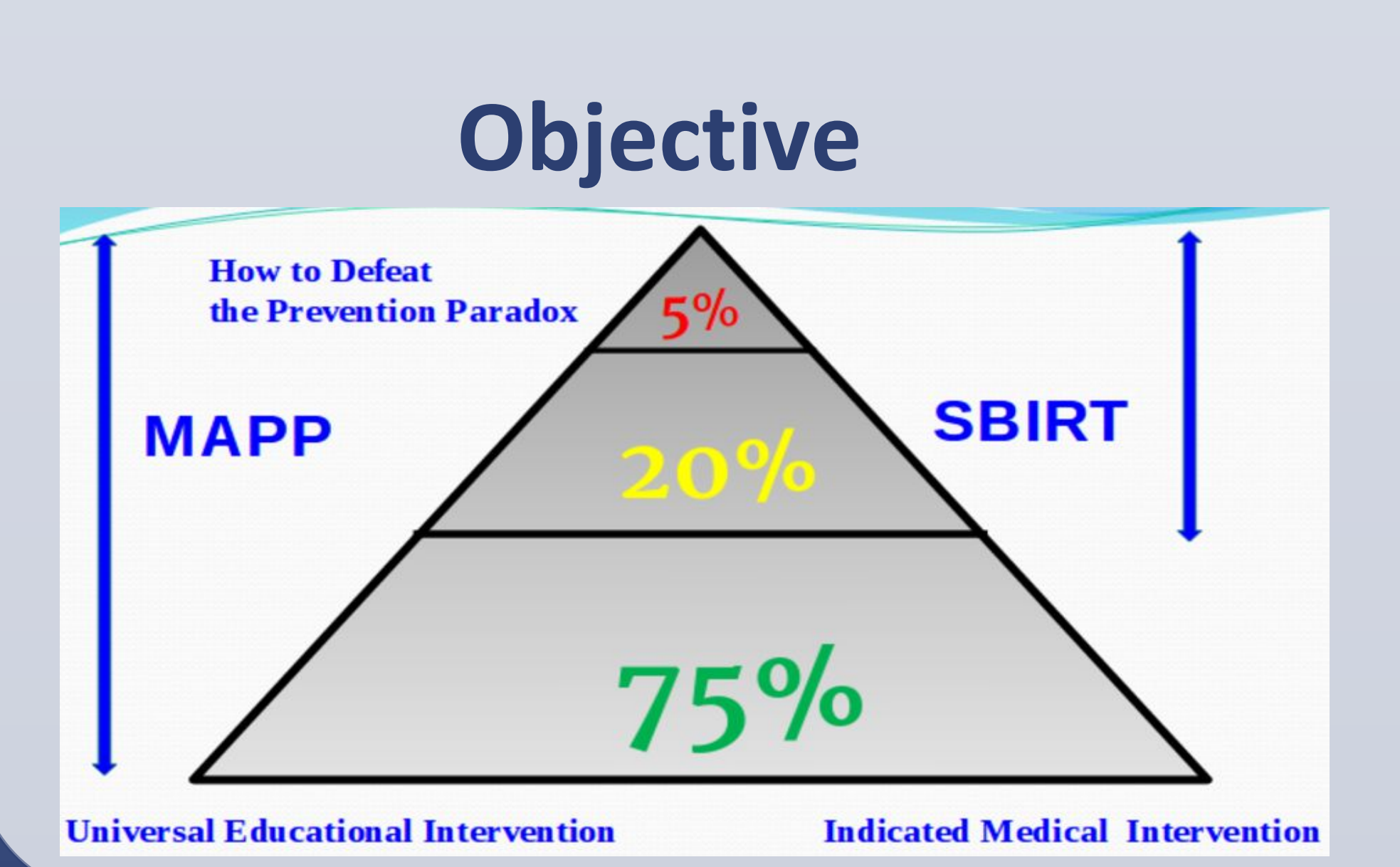

Given student responses, and reduced negative consequences, the human affective response system can be developed through education. (Moore, 2016, p.xvii.) Changing the order of perception risk factors determines quality of judgment. The result is reduced negative consequences, autonomy and high benefit lifestyle.

# Conventional interventions that treat symptoms and equate caution or

## **References**<br>Alcoholics Anonymous, 1955, Alcoholics Anonymous Publishing, Inc. New York, NY.

abbie, Earl. (2004). The Practice of Social Research. (10th ed.). Belmont, CA. Wadsworth/Thomson Learning.

bor, Thomas; Caetano, Raul; Casswell, Sally; Griffith, Edwards; Giesbrecht, Norman; Graham, Kathryn; Grube, Joel; Hill, Linda; Holder, Harold; Homel, Ross; Livingston, Michael; Osterberg, Esa; Rehm, Jurgen; Room, Robin; Rossow, Ingeborg. (2010). Alcohol: No Ordinary Commodity Research and public policy second edition. New York, New York: Oxford University Press Inc.

abor, Thomas F. Higgins-Biddle, John C. (2001). Brief Intervention For Hazardous and Harmful Drinking, A Manual for Use in Primary Care. World Health Organization, Department of Mental Health and Substance Dependence. WHO/MSD/MSB/01.6b

orreia, Christopher J., Murphy, James G. and Barnett, Nancy P. (2012). College Student Alcohol Abuse: A guide to Assessment, Intervention, and Prevention. New Jersey: John Wiley & Sons.

rank, Jerome D., Frank, Julia B. (1991). Persuasion and Healing. A Comparative Study of Psychotherapy. (3rd ed.). Baltimore, Maryland: The Johns Hopkins University Press.

ardner, Daniel. (2008). The Science of Fear Why We Fear the Things We Shouldn't - and Put Ourselves in Greater Danger. New York, New York: Dutton, Penguin Group (USA) Inc.

ahneman, Daniel. (2011). Thinking Fast and Slow. New York, NY: Farrar, Straus and Giroux.

anaster, Guy J. Corsini, Raymond J. Individual Psychology. Theory and Practice. (1982). US: Adler School of Professional Psychology

IcLeod, John. (2003). Doing Counseling Research. (2nd ed.). London England: Sage Publications Ltd

filler, William R. Rollnick, Stephen. (2002). Motivational Interviewing Preparing People for Change. (2nd ed.). New York, NY: The Guilford Press.

loore, Patrick N. (2016). PREHAB Leveraging Perception to End Substance Abuse. Roswell, GA: Duncan Park Press LLC

lorgan, Granger M., Fischhoff, Baruch., Bostrom, Ann., & Atman, Cynthia J. (2002). Risk Communications: A Mental Model Approach. New York, NY: Cambridge University Press

Yyers, Isabel Briggs, Myers, Peter B. (1995). Gifts Differing. Mountain View, CA: Davies-Black Publishing

opeik, David. (2010). How Risky Is It, Really? Why Our Fears Don't Always Match the Facts. New York, New York: McGraw Hill.

hinke, Steven P., Gilbert , Botvin J., Orlandi, Mario A. (1991). Substance Abuse in Children and Adolescents. Newbury Park, CA: Sage Publications Inc.

magorinsky, P., Cook L. S., & Johnson, T. S. (2003). The Twisting Path of Concept Development in Learning to Teach. Albany, NY: CELA.

ang, Julia; Millerien, Alan; & Blagen, Mark. (2010) The Psychology of Courage An Adlerian Handbook for Healthy Social Living. New York, NY, Routledge Taylor & Francis Group.

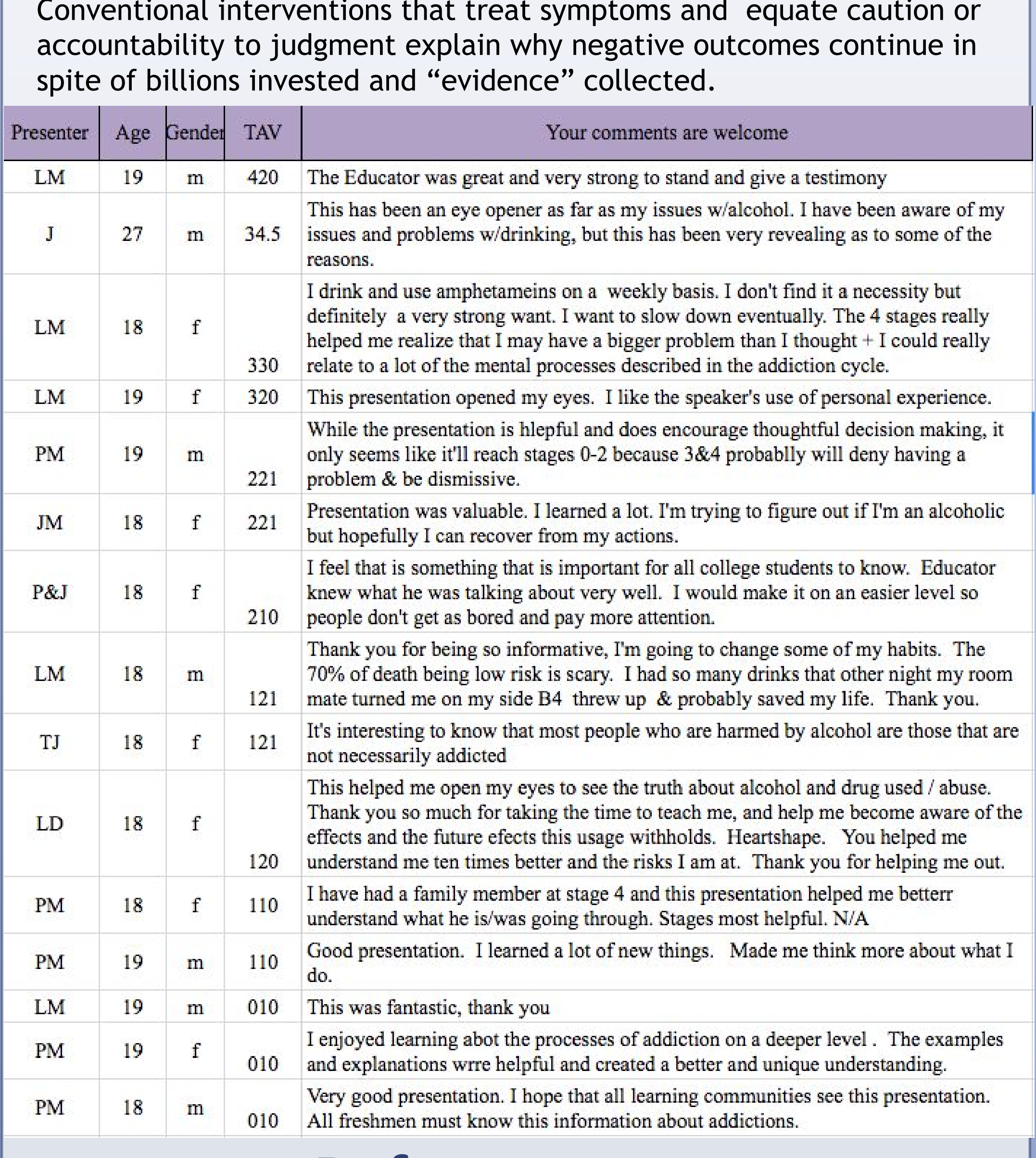

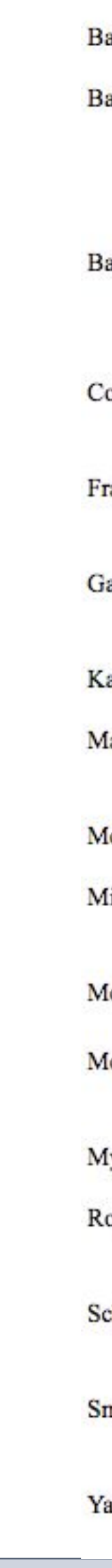

**Thanks to KSU collaborators: Student Conduct and Academic Integrity, First Year Faculty, Athletic Dept., Greek Life, Student life and the CYAAR Peer Educators**

# Patrick N. Moore LPC Primary Investigator PREHAB: Interrupting A Deeper Pattern A Development Solution For a Development Problem Kennesaw State University 2011-2015

### **Conclusions**

# RISK = HOST x PERCEPTION RISK FACTOR DEVELOPMENT

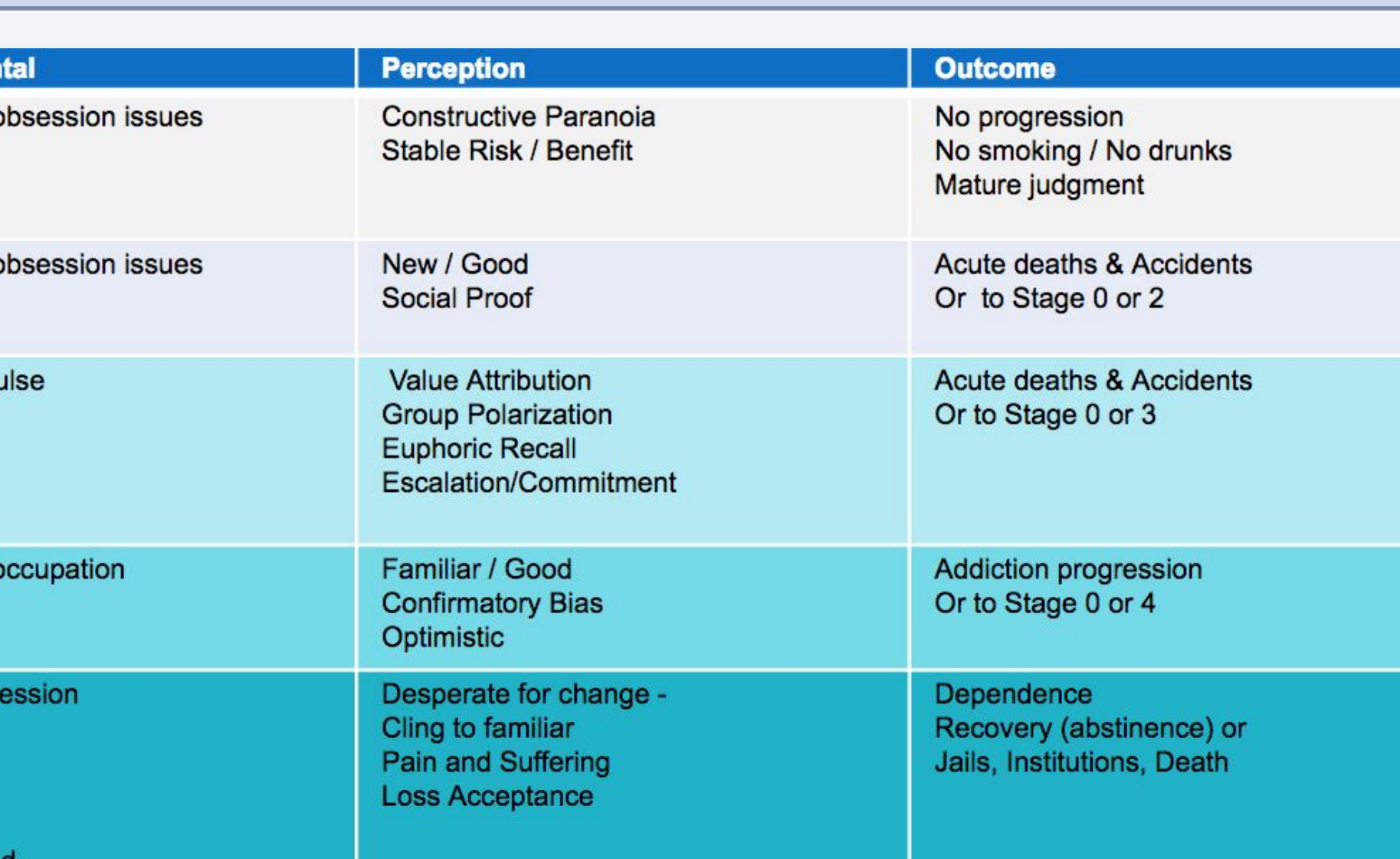

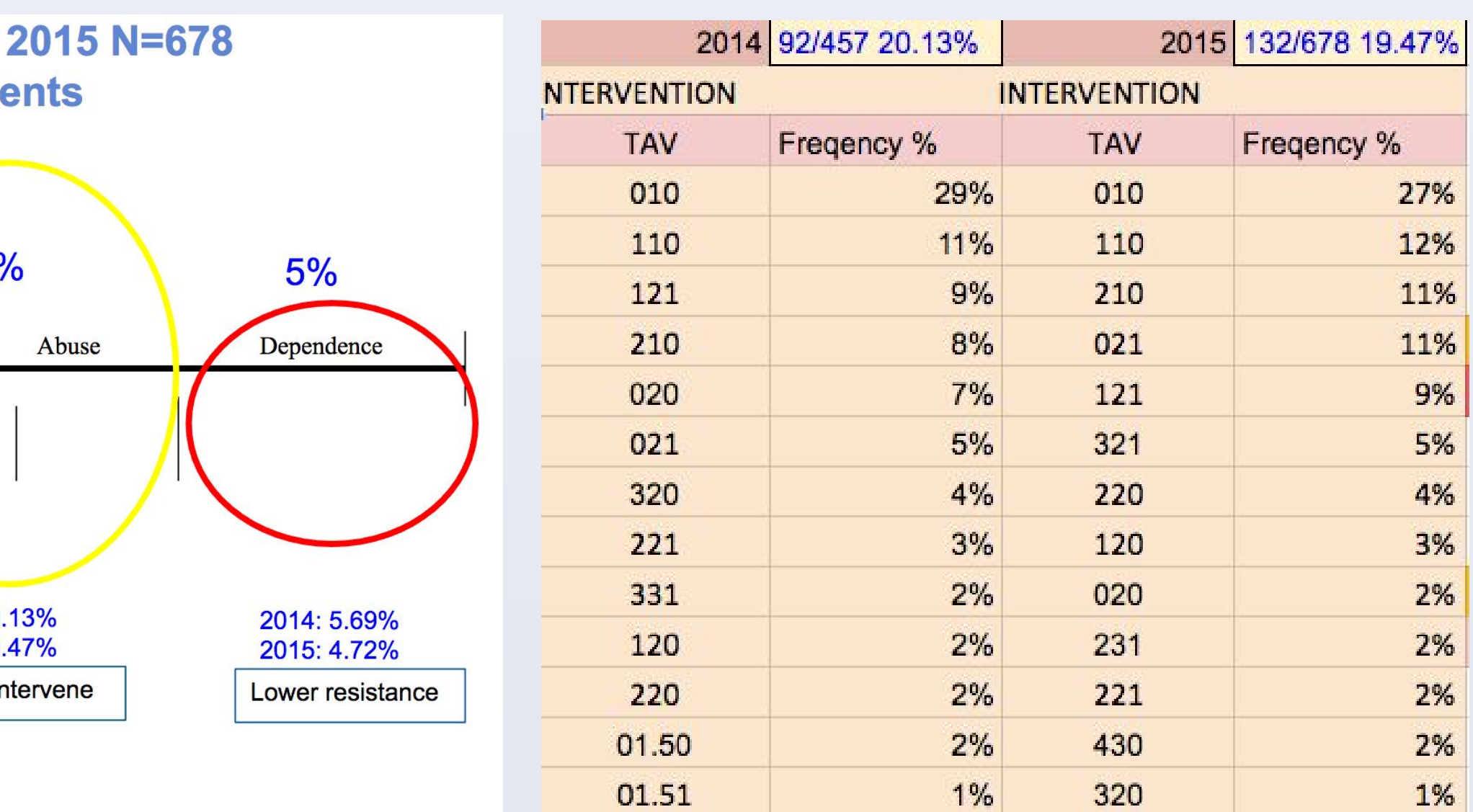

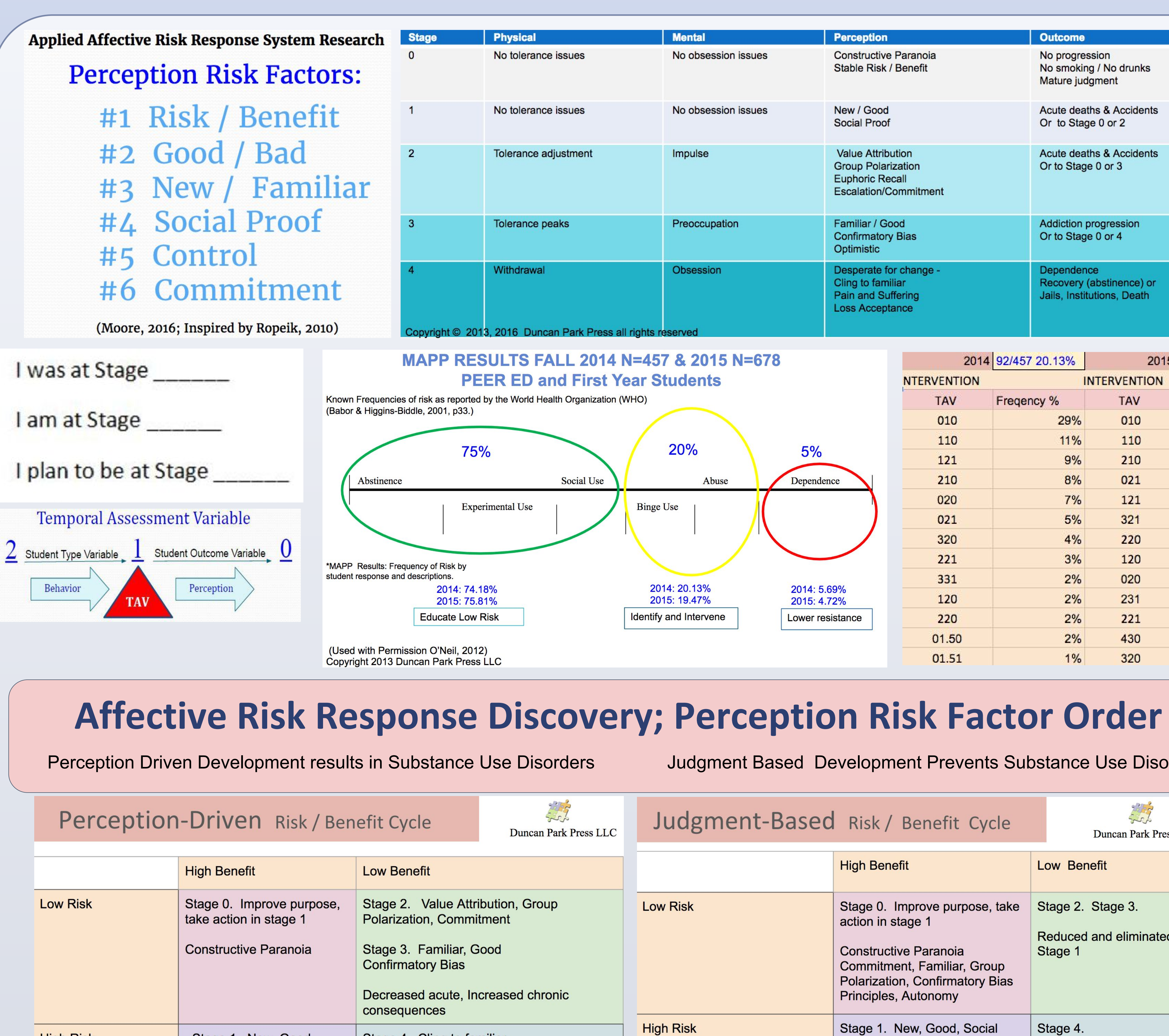

Copyright © 2016 Duncan Park Press all rights reserved

Stage 1. New, Good,

Increased acute and chronic

**Social Proof** 

consequences

**High Risk** 

Judgment Based Development Prevents Substance Use Disorders

![](_page_0_Picture_438.jpeg)

Collaborative Based Intervention and Outcomes

Stage 4. Cling to familiar,

Severe Substance Use Disorders

Pain and Suffering,

**Loss Acceptance** 

![](_page_0_Figure_22.jpeg)

Copyright<sup>(</sup>